**Calculating How Many Staff Do You Need Shift Pattern Tools Techniques** 

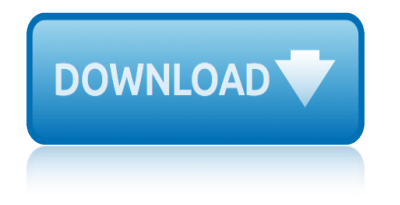

## **calculating how many staff pdf**

The Math of Call Center Staffing Calculating Resource Requirements and Understanding Staff and Service Tradeoffs Sharpen your pencils. Dust off the calculator.

# **The Math of Call Center Staffing Calculating Resource ...**

Copyright  $\hat{A}$ © 2005 Bassets Fixed Asset System Page 1 Calculating ROI for a Fixed Asset Software Package

# **Calculating ROI for a fixed asset software package**

Calculating time in Excel can be very frustrating, especially when all you want to do is sum a column of times to get the total, but for some reason you end up with a random number like in the example below.

# **Calculating Time in Excel • My Online Training Hub**

Like most Minnesota school districts, E. Carver Co. Schools is facing increasing pressure on the district's operating budget. The district relies on state and local funding to operate its schools  $\hat{a} \in \mathcal{F}$  to pay staff, buy classroom materials, fund academic programs, and...

# **Victoria Elementary School**

Payment for annual holidays (annual leave) is made at the start of the employee  $\hat{\mathbf{z}}^{\text{TM}}$ s holiday and paid at a rate which is the greater of the employeeâ€<sup>™</sup>s ordinary weekly pay or average weekly earnings.

### **Calculating annual holiday payments (MBIE) - Employment**

Among the many changes in the software industry over the past 40 years, the consideration of information technology (IT) from a return-on-investment (ROI) perspective is fairly dramatic.

#### **Calculating ROI for process improvement - IBM**

MEASURING AND INTERPRETING MALNUTRITION AND MORTALITY 3 As a joint collaboration between the World Food Programme (WFP) and the Centers for Disease Control and Prevention (CDC), we would like to acknowledge the hard work of

#### **A Manual: Measuring and Interpreting Malnutrition**

\_FOREWORD\_ INTRODUCTORY NOTES The 8th edition of the paediatric formulary has been fully revised. It has been produced with the assistance of expert opinions from the paediatric departments of the 4 hospitals.

# **GUY'S, ST THOMAS' AND LEWISHAM HOSPITALS**

INTRODUCING PDF-eXPL O DE. PDF-eXPLODE makes it easy and cost-effective for small, medium or large businesses to get their customers' invoicing,vendors' remittances and employee payslip information to the relevant people on time.

# **PDF Batch Emailing Software – PDF-eXPLODE.com**

Business Interruption Insurance  $\hat{a} \in \hat{a}$  a short guide Put simply Business Interruption policies protect your cash flow and the profits of your business.

# **Business Interruption Insurance †a short quide**

Carbon footprinting software. Our software helps you measure, manage and reduce your organisation's carbon, energy, water and waste footprint.

# **calculating how many staff do you need shift pattern tools**

#### **Carbon Footprint Software & Measurement | Carbon Trust**

The Australian Public Service (APS) is the federal civil service of the Commonwealth of Australia responsible for the public administration, public policy, and public services of the departments and executive and statutory agencies of the Government of Australia. The Australian Public Service was established at the Federation of Australia in ...

### **Australian Public Service - Wikipedia**

3 ECONOMIC VALUE ADDED VERSUS PROFIT-BASED MEASURES OF PERFORMANCE JULY 2011 A© 2011 ACCA Accounting adjustments The major departure from residual income is the ...

# **Economic value added versus profit-based measures of ...**

1morganImvre.ccmOFIC MANGI OIFCGERLCT SCH†ETFCVIFF'GCS 4 ENGAGING YOUR STAKEHOLDERS In some instances, involving your staff is the law. The Information & Consultation of Employees Regulations 2004

# **PDF Office Relocation Checklist Your Step-by-step Guide to ...**

The general perception among politicians, policy makers and the public at large is that head teachers can make a difference to the progress their students make at school.

# **School leadership and student outcomes: Identifying what ...**

A message from the Superintendent Eastern Carver County Schools have been - and will continue to be - growing. We are honored that so many families choose our schools and want to live in our district.

# **Eastern Carver County Schools | District 112 Home Page**

Aqueous coatings "dry" by removal of water and ammonia from the coating solids. This typically happens through evaporation and through absorption into the paper itself.

# **AQUEOUS COATINGS GUIDE - Fujifilm**

FOREWORD UNHCR, UNICEF, WFP and WHO have jointly developed these guidelines as a practical tool for assessing, estimating and monitoring the food and nutrition needs of populations in emergencies.

#### **FOREWORD - who.int**

High Caseloads: How do they Impact Delivery of Health and Human Services? THE NATIONAL ASSOCIATION OF SOCIAL WORKERS FOUNDATION 750 F IRST STREET NE, S UITE 700 WASHINGTON, DC 20002-4241 SOCIAL WORK POLICY.

#### **High Caseloads: How do they Impact Delivery of Health and ...**

Starting a new job is an exciting and challenging time. It  $\hat{\mathbf{a}} \in \mathbb{M}$ s important for employers to use good hiring processes, and for everyone to follow minimum rights and responsibilities.

# **Hiring » Employment New Zealand**

calculating properties of shapes answer key pltw cadogan guides tuscany umbria & the marches cadillac repair manual 02 eldorado ca state staff services manager ii questions cafe staff training manual cadillac repair manual 98 eldorado etc calculation of drug dosages a work text 9e calculating ph pogil answers cadillac eldorado owner manual 1996 cadillac [eldorado service repair manual](http://biblio.srichinmoy.org/calculating_properties_of_shapes_answer_key_pltw.pdf) cadillac eldorado service manual cadeautjes maken voor en door [iedereen handenarbeid](http://biblio.srichinmoy.org/cadillac_repair_manual_02_eldorado.pdf) [voor volwas](http://biblio.srichinmoy.org/cadillac_repair_manual_02_eldorado.pdf)senen cadillac eldorado 1985 manual [cahors lumiere 2016 calvendo places](http://biblio.srichinmoy.org/cadogan_guides_tuscany_umbria_the_marches.pdf) calcudoku holiday puzzles 250 puzzles cac[he:wgkssackgkyj:book-pdf.tk/download/fro](http://biblio.srichinmoy.org/ca_state_staff_services_manager_ii_questions.pdf)[m-bauhaus-to-our-house-t](http://biblio.srichinmoy.org/cafe_staff_training_manual.pdf)om-wolfe.pdf [cadillac eldorado 1978](http://biblio.srichinmoy.org/cadillac_repair_manual_98_eldorado_etc.pdf) manual [caja de pandora la fans super lopez](http://biblio.srichinmoy.org/calculation_of_drug_dosages_a_work_text_9e.pdf) [calculating visions kennedy](http://biblio.srichinmoy.org/calculating_ph_pogil_answers.pdf)[johnson and civil rights perspectives](http://biblio.srichinmoy.org/cadillac_eldorado_owner_manual_1996.pdf) [on the](http://biblio.srichinmoy.org/cadeautjes_maken_voor_en_door_iedereen_handenarbeid_voor_volwassenen.pdf) sixties series cadillac eldorado parts manual [calculating equilibri](http://biblio.srichinmoy.org/cadillac_eldorado_service_manual.pdf)um constant chem worksheet 18-3 answers cadillac [1995 s](http://biblio.srichinmoy.org/calcudoku_holiday_puzzles_250_puzzles.pdf)[er](http://biblio.srichinmoy.org/cadeautjes_maken_voor_en_door_iedereen_handenarbeid_voor_volwassenen.pdf)[vice manual deville deville concours eldorado seville volume 2 chassis and body](http://biblio.srichinmoy.org/cache_wgkssackgkyj_book_pdf_tk_download_from_bauhaus_to_our_house_tom_wolfe_pdf.pdf) [cadilla](http://biblio.srichinmoy.org/calcudoku_holiday_puzzles_250_puzzles.pdf)[c eldorado owner](http://biblio.srichinmoy.org/cadillac_eldorado_1978_manual.pdf) [manual](http://biblio.srichinmoy.org/cadillac_eldorado_1978_manual.pdf) 1989 [caerwin and the roman dog](http://biblio.srichinmoy.org/caja_de_pandora_la_fans_super_lopez.pdf) caddo parish bookings [c?o mejor futbolista leyendo spanish](http://biblio.srichinmoy.org/calculating_visions_kennedy_johnson_and_civil_rights_perspectives_on_the_sixties_series.pdf) cadillac repair manual edorodo cadillac eldorado repair manual

[cache:xp2nq](http://biblio.srichinmoy.org/calculating_visions_kennedy_johnson_and_civil_rights_perspectives_on_the_sixties_series.pdf)[8](http://biblio.srichinmoy.org/cadillac_1995_service_manual_deville_deville_concours_eldorado_seville_volume_2_chassis_and_body.pdf)[ylwhij:book-pdf.tk/download/](http://biblio.srichinmoy.org/cadillac_eldorado_parts_manual.pdf)[i](http://biblio.srichinmoy.org/cadillac_1995_service_manual_deville_deville_concours_eldorado_seville_volume_2_chassis_and_body.pdf)[ti-question-paper-employability-skills.pdf](http://biblio.srichinmoy.org/calculating_equilibrium_constant_chem_worksheet_18_3_answers.pdf) ca[giva canyon 1996 2](http://biblio.srichinmoy.org/cadillac_eldorado_owner_manual_1989.pdf)[002](http://biblio.srichinmoy.org/cadillac_1995_service_manual_deville_deville_concours_eldorado_seville_volume_2_chassis_and_body.pdf) [workshop ser](http://biblio.srichinmoy.org/cadillac_eldorado_owner_manual_1989.pdf)[vice repair manual downl](http://biblio.srichinmoy.org/caerwin_and_the_roman_dog.pdf) c[?dido optimismo voltair](http://biblio.srichinmoy.org/caddo_parish_bookings.pdf)[e gu lectura ebook](http://biblio.srichinmoy.org/c_o_mejor_futbolista_leyendo_spanish.pdf)

calculating how many staff pdfthe math of call center staffing calculating resource ...calculating roi for a fixed asset software packagecalculating time in excel • my online training hubvictoria elementary schoolcalculating annual [holiday payments \(mbie\) - empl](http://biblio.srichinmoy.org/calculating_how_many_staff_pdf.pdf)[oymentcalculating roi for process improvement](http://biblio.srichinmoy.org/the_math_of_call_center_staffing_calculating_resource.pdf) ibma manual: measuring and interpreting malnutritionguy  $\hat{\theta} \in \mathbb{M}$ s, st thomas  $\hat{\theta} \in \mathbb{M}$  and [lewisham hos](http://biblio.srichinmoy.org/the_math_of_call_center_staffing_calculating_resource.pdf)pitalspdf batch emailing software  $\hat{a}\in$ " pdf-explode.[combusiness](http://biblio.srichinmoy.org/calculating_annual_holiday_payments_mbie_employment.pdf) interruption insurance  $\hat{a}\in$ " a short quidecarbon footprint software  $\&$ amp; [mea](http://biblio.srichinmoy.org/calculating_roi_for_process_improvement_ibm.pdf)[surement | carbon trustaustralian public service](http://biblio.srichinmoy.org/a_manual_measuring_and_interpreting_malnutrition.pdf)[- wikipediaeconomic value](http://biblio.srichinmoy.org/guy_s_st_thomas_and_lewisham_hospitals.pdf) [added versus profi](http://biblio.srichinmoy.org/guy_s_st_thomas_and_lewisham_hospitals.pdf)[t-based measures of ...pdf office relocation ch](http://biblio.srichinmoy.org/pdf_batch_emailing_software_pdf_explode_com.pdf)[ecklist y](http://biblio.srichinmoy.org/business_interruption_insurance_a_short_guide.pdf)our [step-by-step guide to ...school leadersh](http://biblio.srichinmoy.org/business_interruption_insurance_a_short_guide.pdf)[ip and student outcomes: identif](http://biblio.srichinmoy.org/carbon_footprint_software_measurement_carbon_trust.pdf)ying what ...eastern carver county schools | district 112 home pageaqueous coatings [guide - fujifilmforeword -](http://biblio.srichinmoy.org/carbon_footprint_software_measurement_carbon_trust.pdf) [who.inthigh caseloads: how do they i](http://biblio.srichinmoy.org/australian_public_service_wikipedia.pdf)[mpact delivery](http://biblio.srichinmoy.org/economic_value_added_versus_profit_based_measures_of.pdf) of health and  $\ldots$ hiring  $\hat{A}$ » employment new ze[aland](http://biblio.srichinmoy.org/school_leadership_and_student_outcomes_identifying_what.pdf)

[sitemap index](http://biblio.srichinmoy.org/high_caseloads_how_do_they_impact_delivery_of_health_and.pdf)

[Home](http://biblio.srichinmoy.org/sitemap.xml)